## **WEBフォームの変更について**

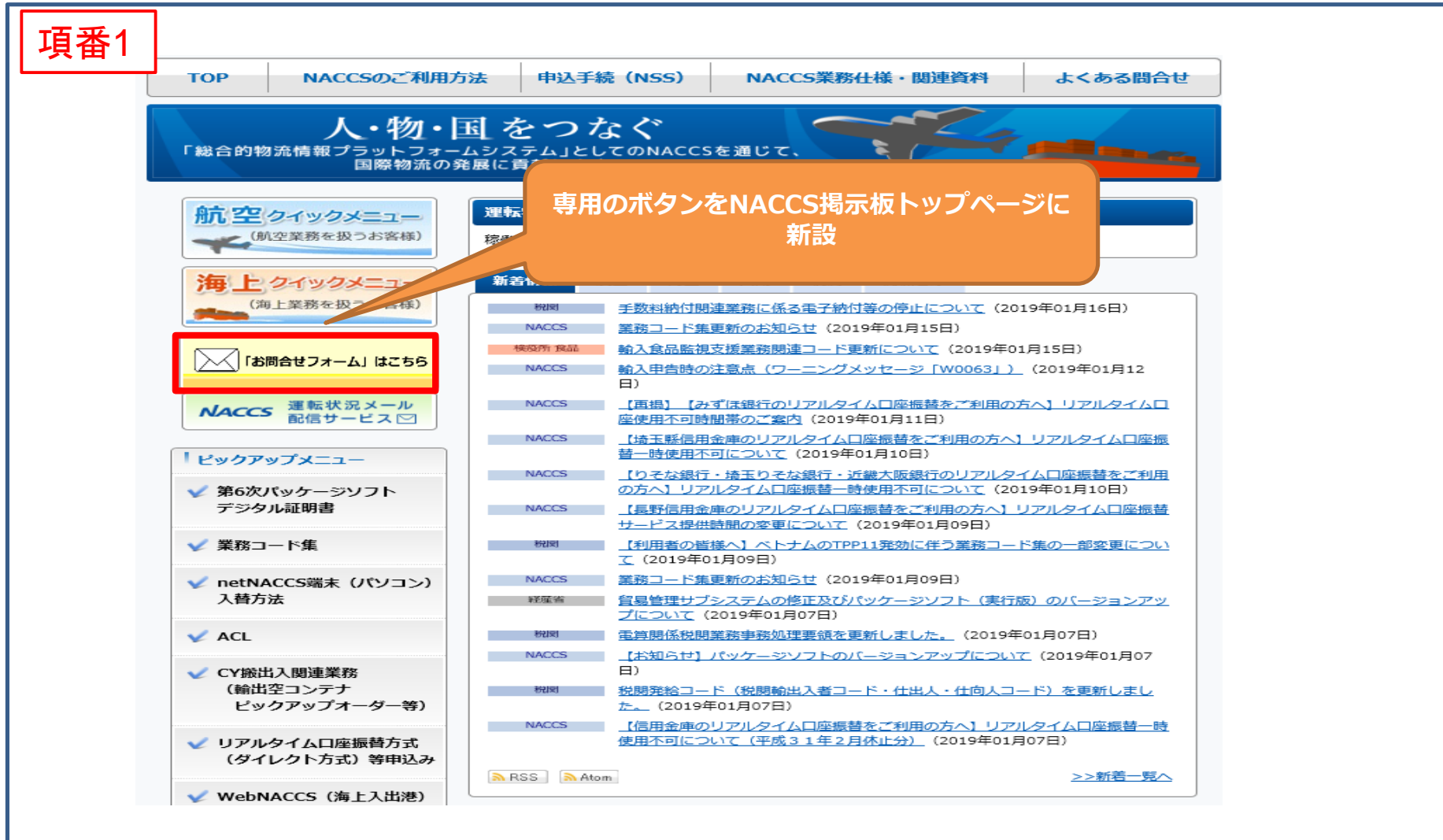

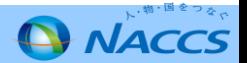